## FASE DE OPOSICIÓN. PARTE B2. **PRUEBA DE RESPUESTA MÚLTIPLE** 50% DE LA PARTE B2: SUPONE HASTA 5 PUNTOS DE LA PARTE B2

### **CONSIDERACIONES PREVIAS**

Los aspirantes deberán identificarse (nombre, apellidos y dni) en todas las hojas de examen.

No se permitirá la salida del aula al personal aspirante durante los últimos 15 minutos previos a la finalización del ejercicio

## **PRUEBA DE RESPUESTA MÚLTIPLE**

Esta prueba consta de 40 preguntas. Por cada pregunta sólo debes marcar una respuesta. Cada respuesta correcta suma 0,125 Cada respuesta incorrecta resta 1/2 del valor de la respuesta correcta: 0,0625 Marque con una x la casilla correcta. Si se equivoca, rodee con un círculo la casilla de la respuesta incorrecta. Toda respuesta sin contestar no sumará ni restará.

## **DNI Y MÓVILES**

Sobre la mesa sólo deberá tener el DNI, el cuadernillo de preguntas, un bolígrafo y la calculadora científica. Los móviles estarán apagados sobre la mesa y con la pantalla hacia abajo.

Será eliminado de la prueba todo participante que intente comunicarse tanto con el exterior mediante cualquier tipo de dispositivo de transmisión de datos o voz (móvil, Tablet, nanoauriculares, ordenador…), como con el resto de los opositores. También quedará expulsado todo aquel que mire los cuadernillos de sus colindantes.

#### **ENTREGA**

Se procederá a llamar al personal aspirante en orden inverso al llamamiento inicial y de uno en uno. Una vez terminada la prueba el aspirante deberá introducir su examen, así como todo el papel utilizado como borrador, dentro de un sobre que deberá ser cerrado y firmado cruzando la solapa. Se pondrá pegatina, también. En su frontal, se hará constar el nombre y los apellidos del aspirante y su DNI.

- 1. Disponemos de tres cuarzos de 1000 watios a 220 voltios cada uno y de un cuadro de 6,5 amperios. ¿Cómo lo conectaríamos?
	- $\square$  Los tres en paralelo
	- $\Box$  Sólo pondría uno
	- $\Box$  Dos en paralelo
	- $\Box$  No se pueden conectar
- 2. Tenemos un grupo electrógeno trifásico con 14KVAs de potencia máxima. Tomando como referencia el factor de potencia 0,8, ¿cuántas fuentes de luz de 1000 watios puedo utilizar?
	- $\Box$  11 fuentes
	- $\Box$  14 fuentes
	- $\Box$  12 fuentes
	- $\Box$  16 fuentes
- 3. Cuando grabo en curvas log:
	- $\square$  Nunca podré grabar en raw
	- $\Box$  La imagen tendrá poco contraste y saturación
	- $\Box$  La imagen tendrá mucho contraste y saturación
	- $\square$  La imagen estará definitivamente sobrexpuesta
- 4. En gran formato se pueden encontrar dos tipos de obturadores…
	- $\Box$  Obturador central y obturador detrás del objetivo
	- $\Box$  Obturador central y obturador de plano focal
	- $\Box$  Obturador central y obturador de Patterson
	- $\Box$  Sólo existe un tipo de obturador
- 5. ¿Cómo se controla la perspectiva horizontal en gran formato?
	- $\Box$  Con el basculamiento del montante trasero
	- $\Box$  Con el giro del montante trasero
	- $\square$  Con el desplazamiento lateral del montante trasero
	- $\Box$  Aplicando Scheimpflug
- 6. En el ámbito del cine digital, de los siguientes tamaños de sensor, se considera Super 35 mm:
	- $\Box$  24 x 36 mm
	- $\Box$  24,6 x 38,2 mm
	- $\Box$  23,1 x 12,99 mm
	- $\Box$  8,6 x 6,6 mm
- 7. Un objetivo que cubre todo el rango de focales (desde gran angular hasta telefoto) en una cámara digital en formato Super 35 mm (como la Blackmagic Pocket 6K):
	- $\Box$  24-70 mm EF
	- $\Box$  24-105 mm EF
	- $\Box$  18-135 mm EFs
	- $\Box$  70-200 mm EF
- 8. ¿Qué son y para qué sirven los puntos de inserción (INSERT)?
	- $\square$  Técnica de interconexionado, empleada en mesas de mezcla, que nos permite tomar señal en determinados puntos de la mesa para enviarla a equipos auxiliares y luego recogerla procesada
	- $\square$  Sistema de conexionado a través del cual podemos insertar señales diferentes a las que transcurren por el canal al objeto de realizar la mezcla de ambas
	- □ Sistema mediante el cual obtenemos señal de un determinado punto de la mesa
	- □ Técnica de mezcla empleada dentro de Sunlite para hacer *foleys*
- 9. La señal de sonido que su intensidad decae 3 decibelios por octava se denomina,…
	- $\Box$  ruido blanco
	- $\Box$  ruido rosa
	- $\Box$  ruido negro
	- $\square$  ruido amarillo
- 10. Los niveles de audio que se establecen en la normativa ITU-R128 para la realización de un programa son:
	- □ Valor de pico máximo = -9dB y nivel medio del programa sonoro = -18 LUFS
	- $\Box$  Valor de pico máximo = -1dB y nivel medio del programa sonoro = -23 LUFS
	- $\Box$  -28 LUFS
	- $\Box$  Valor de pico máximo = 0 dB Y nivel medio del programa sonoro = -14 LUFS
- 11. ¿Qué tipo de procesador se emplea para eliminar el ruido de una guitarra eléctrica cuando no se está tocando?
	- $\Box$  Puerta de ruido
	- □ Compresor
	- $\Box$  Limitador
	- $\Box$  Ping pong FX
- 12. El códec .dxv3:
	- $\Box$  es un archivo propio de Reaper
	- $\square$  es un archivo propio de Resolume
	- $\square$  es un archivo propio de Sunlite
	- $\square$  es un archivo para exportar timelines en Da Vinci Resolve
- 13. A la hora de hablar de pantallas led, cuanto más pequeño sea el *pixel pitch*:
	- $\square$  La pantalla se podrá visualizar de forma más cercana con buena calidad
	- $\square$  La pantalla no se podrá visualizar de forma más lejana con buena calidad
	- $\Box$  Menos calidad tendrá la pantalla
	- $\Box$  Mayor será la separación de píxeles
- 14. CBR significa:
	- $\Box$  Flujo de bits variable
	- $\Box$  Fluio de bits constante
	- $\Box$  Flujo de bits redundante
	- $\square$  Es un espacio de color propio de Premiere
- 15. Si codificamos con una profundidad de 8 bits una señal de vídeo en componentes, podremos codificar:
	- $\Box$  256 posibles colores distintos
	- $\Box$  768 posibles colores
	- $\Box$  1024 posibles colores distintos
	- $\Box$  16.777.216 posibles colores distintos
- 16. Si en una cámara variamos la ganancia de 0 a 9 db. ¿Qué ocurre con la relación señal/ruido?
	- □ Aumenta
	- □ Disminuye
	- □ No afecta a la relación señal/ruido
	- □ Ninguna de las anteriores es correcta
- 17. La modulación COFDM
	- $\Box$  Implica el uso de una sola portadora
	- □ Se emplea en el sistema de transmisión DVB-T
	- $\Box$  Se emplea para la transmisión de señales analógicas
	- □ Ninguna de las anteriores es correcta
- 18. Un garbage matte:
	- $\Box$  A.Se usa para eliminar elementos que están en el plano y que no deben aparecer o para acotar la zona de la imagen que se quiere actuar
	- $\Box$  B. Se utilizan para mejorar la integración generando un ligero desenfoque en el borde de la figura
	- $\Box$  C.Elimina la saturación cromática del color sobre el que se está haciendo el chroma
	- $\Box$  D.Las a y la b son correctas

19. Un *downmix:*

- $\square$  Consiste exclusivamente en hacer un ajuste de Phase en la mezcla
- $\square$  Crea un master mono a partir del master estéreo que estamos creando
- $\square$  Es una técnica de rigging para añadir seguridad en los bulones de los tramos en un puente
- $\square$  Es un flujo de trabajo para procesar dinámica exclusivamente
- 20. El de-esser, para voces, se usará fundamentalmente para trabajar:
	- $\Box$  En rango de frecuencias entre 100 hz y 600 hz
	- $\Box$  En rango de frecuencias entre 2 Khz y 8 Khz
	- $\Box$  En rango de frecuencias entre 800 hz y 1800 hz
	- $\Box$  En rango de frecuencias entre 2 y 20 hz
- 21. ¿Cuál de los siguientes valores supone una exposición recíproca o equivalente de f16, 1/15, 200 ISO?
	- $\Box$  f5,6 1/60 50 ISO
	- $\Box$  f8 1/30 400 ISO
	- $\Box$  f4 1/125 400 ISO
	- $\Box$  f2,8 1/125 50 ISO

22.Estamos realizando una sesión de moda en el plató fotográfico con flashes de estudio y cámara digital. La medición de luz incidente me da f8, 1/250 a 100 ISO. Si necesito más profundidad de campo y cerrar diafragma a f22, ¿qué proceso realizaré para conseguir ese f22?

- $\Box$  Cerraré a f22 y pondré 1/30 en la velocidad de obturación.
- $\Box$  Alejaré la fuente de luz hasta lograr un f22.
- $\Box$  Cerraré a f22, pondré 1/30 en la velocidad y cambiaré a ISO 200.
- $\Box$  Ninguna de las anteriores respuestas es correcta.

23. Tengo un teleobjetivo corto de 120 mm al que añado un fuelle de extensión para realizar una fotografía de aproximación. Si extiendo ese fuelle 3 cms. para realizar la citada foto…¿qué grado de ampliación o relación de reproducción conseguiré?

- □ 0,35x
- $\Box$  1:7
- $\Box$  1:5
- □ 0,25x
- 24. Las gráficas MTF:
	- $\square$  Suelen hacer referencia al diafragma más cerrado.
	- $\square$  Muestran en el eje vertical, la distancia del centro de la lente al extremo.
	- $\square$  Muestran el comportamiento de la óptica en términos de resolución y contraste
	- $\Box$  Ofrecen una mayor calidad cuanto más baja sea la línea
- 25. El objetivo en el que se ha conseguido que el rojo se enfoquen en el mismo punto que el resto de los colores se denomina objetivo:
	- $\Box$  Acromático
	- □ Cromático.
	- □ Apocromático
	- $\Box$  Asférico
- 26. A la hora de exportar una animación hecha con un software de composición y que deseamos integrar en un proyecto de vídeo:
	- $\Box$  A. Podremos hacerlo como una secuencia de imágenes (PNG, TGA, TIFF,...), lo que nos facilitará la realización de ajustes posteriores
	- $\square$  B. Podremos hacerlo como un archivo de vídeo, con contenedor MOV y codec Animation, teniendo en cuenta que el archivo generado ocupará más memoria que la opción anterior
	- $\square$  C. Podremos hacerlo como un archivo de vídeo, con contenedor MOV y codec h.264, lo que nos ahorrará espacio frente a las opciones anteriores teniendo en cuenta que pueden aparecer artefactos en la imagen
	- $\Box$  D. La a y la c son correctas
- 27. A la hora de decidir qué micrófono cardioide emplearemos para la grabación de un personaje, tendremos en cuenta que:
	- $\square$  Los micrófonos supercardioides son ideales para fuentes de sonido individuales rodeadas de entornos ruidosos
	- $\square$  Los micrófonos hipercardioides son adecuados para situaciones en que tenemos que ubicarnos lejos del personaje
	- $\square$  Las dos anteriores son correctas
	- □ Ninguna de las anteriores es correcta
- 28. En el ámbito de la realización de televisión, una señal clean feed:
	- $\Box$  Se suele grabar para el archivo
	- $\square$  La entrega una salida específica del mezclador de vídeo llamada clean feed
	- □ Suele estar constituida por la señal del bus de programa y las señales de los keys exceptuando el key en el que se incrustan los grafismos
	- $\Box$  Todas las anteriores son correctas
- 29. ¿En qué consiste la ley de los 30º?
	- $\square$  En una panorámica no se debe describir un ángulo mayor de 30<sup>o</sup>.
	- $\Box$  Un desplazamiento de la cámara a un punto de vista contiguo no se justifica si es menor de 30º.
	- $\square$  En un decorado circular no se deben separa las cámaras más de 30º.
	- $\square$  En una panorámica no se debe describir un ángulo menor de 30<sup>o</sup>.

30.El coeficiente o factor de seguridad de un polipasto manual es:

- $\Box$  la relación entre la longitud del puente y la resistencia de la cadena
- $\square$  la relación entre el peso máximo de aguante de la cadena antes de romperse y el peso máximo recomendado por el fabricante
- $\Box$  la relación entre la carga distribuida UDL y el número de pasadores cónicos con horquilla empleados
- $\Box$  ninguna de las anteriores es correcta
- 31. Cuando aplico una IDT sobre un material audiovisual grabado:
	- $\square$  estoy realizando una transformación del espacio de color del material de cámara
	- $\square$  estoy realizando una transformación para cada medio de visualización (monitor, proyector…)
	- $\square$  estoy aplicando una técnica de vídeo tracking
	- $\Box$  estoy aplicando una rotoscopia
- 32. En sistemas de audio por radiofrecuencia, los combinadores permiten:
	- $\square$  Unir la señal de varias antenas para entregarlas a un receptor.
	- $\square$  Unir las señales de varios emisores para entregarlas a una única antena
	- $\square$  Entregar la señal de una antena a varios receptores.
	- $\Box$  Utilizar el mismo receptor para dos o más emisores.

33. En un procesador de dinámica del tipo compresor, el parámetro Attack (ataque) permite:

- $\Box$  Ajustar la reducción del nivel de audio de entrada en dB
- $\Box$  Ajustar el tiempo que va a estar actuando el reductor de ganancia.
- $\Box$  Ajustar el tiempo que tarda el procesador en dejar de actuar sobre la señal.
- □ Ajustar el tiempo que tarda el procesador en comenzar a actuar sobre la señal.

34. En un mezclador de audio, si estamos utilizando un determinado auxiliar para enviar señal de audio de varios canales a un procesador de reverberación:

- $\square$  Debemos configurar el auxiliar en modo Postfader.
- $\Box$  Debemos configura el auxiliar en modo Prefader.
- $\square$  El envío de auxiliar debe estar en modo AFL.
- $\square$  Debemos realizar la conexión del procesador de reverb en modo inserto.

35. El grupo de altavoces que permite la escucha a las primeras filas de la audiencia en un gran concierto se denomina:

- $\square$  Mainfill.
- $\Box$  Outfill.
- □ Frontfill.
- $\Box$  Sidefill.

36. En un DAW para grabación de audio, denominamos pinchazo (punch) a:

- $\square$  La regrabación de un fragmento en medio de una toma larga.
- $\square$  El inserto de un plugin de audio en un determinado canal.
- $\square$  El ruteo de audio para incluir un procesador externo.
- $\square$  El cambio de tempo en un determinado momento de la grabación.

37. La unidad de medida del parámetro selectividad de un filtro peak es:

- $\Box$  Hz.
- $\Box$  dB
- $\Box$  dBFS
- □ Adimensional.

38. Quiero grabar un total en una cámara ENG con micro dinámico:

- $\Box$  Input 1/ Mic 48v.
- □ Input 1/Line/ Mic
- $\Box$  Input 1 / Mic.
- □ Input 1 / Line / Mic 48v

39. En un procedimiento de digitalización, procesamiento y reproducción de un soporte fotográfico tradicional en el que la fidelidad del color sea un factor clave, ¿cuál debería ser el primer paso a realizar sobre la imagen digital obtenida del escáner?:

- □ Asignar a la imagen el perfil de color del escáner
- □ Asignar a la imagen el perfil de color RGB
- $\square$  Convertir la imagen al modo de color CMYK
- □ Asignar a la imagen el espacio DaVinci YRGB

40. En la profundidad de campo influye:

- $\Box$  Diafragma; ganancia; balance de blancos
- □ Diafragma; shutter; DCC
- $\Box$  Diafragma; distancia al objeto y distancia focal
- $\Box$  Diafragma; black balance; tally

## FASE DE OPOSICIÓN. PARTE B2. **PRUEBA OBJETIVA** 50% DE LA PARTE B2: SUPONE HASTA 5 PUNTOS DE LA PARTE B2

1.Dispones de los siguientes equipos para implementar un sistema de realización en una sala de conferencias: (1,5 puntos)

- 2 cámaras de estudio con salidas SDI (CAM1 y CAM2)
- 1 cámara PTZ con salida SDI (CAM PTZ)

• 2 CODEC en la cabina de control, basados en sistemas informáticos y con tarjetas de vídeo SDI y un software que permite realizar simultáneamente funciones tanto de play-out como de grabación o streaming (CODEC1 y CODEC2)

• 1 CODEC en la mesa del ponente, basado en un sistema informático con tarjeta de vídeo SDI, y un software que permite lanzar presentaciones de diapositivas a través de esta tarjeta (CODEC PONENTE)

• 1 mezclador con 4 entradas y con salidas de programa y auxiliar. Todas ellas SDI. También dispone de una salida de multiview a través de un conector HDMI

- Un rasterizador (con monitor en forma de onda y vectorscopio) con entrada SDI (RASTERIZADOR)
- Un proyector con entrada SDI (PROYECTOR)
- Un televisor LCD con entrada HDMI (LCD)

• 2 tramos de patch panel con 8 entradas/salidas cada uno (PATCH PANEL 1 y PATCH PANEL 2)

• 1 matriz de conmutación con 8 entradas/salidas de vídeo SDI (MATRIZ)

Se te entrega, además, un diagrama de bloques que plasma el conexionado que se ha establecido entre los diferentes equipos de los que dispones para configurar el sistema técnico de realización.

Basándote en dicho esquema, resuelve las siguientes cuestiones.

• Qué asignaciones de matriz tendrías que hacer para realizar una conferencia en la que vas a emplear una cámara de estudio, la cámara PTZ y el ponente desea lanzar diapositivas desde el PC y que tú te encargues de lanzar una serie de vídeos desde la cabina que te entrega en un disco duro. (0,375 puntos)

• Qué asignaciones de matriz tendrás que hacer si deseas grabar y emitir en streaming simultáneamente la señal de programa que estás realizando (0,375 puntos)

• Tanto la cámara PTZ como las cámaras de estudio permiten la configuración remota de exposición y colorimetría. ¿Qué entradas/salidas de la matriz intervendrán en su proceso de ajuste? (0,375 puntos)

Si deseas poder enviar alternativamente al proyector los vídeos que se reproducirán, las diapositivas que lanza el ponente y un still que tienes cargado en la memoria interna de la mesa de mezclas, ¿qué método emplearías para hacerlo y cómo conectarías entre sí los equipos? (0,375 puntos)

2. Completa el rider adjunto con ayuda del inventario de microfonía. Asigna los micrófonos para cada instrumento teniendo en cuenta que se trata de un grupo rock en directo.(1,5 puntos)

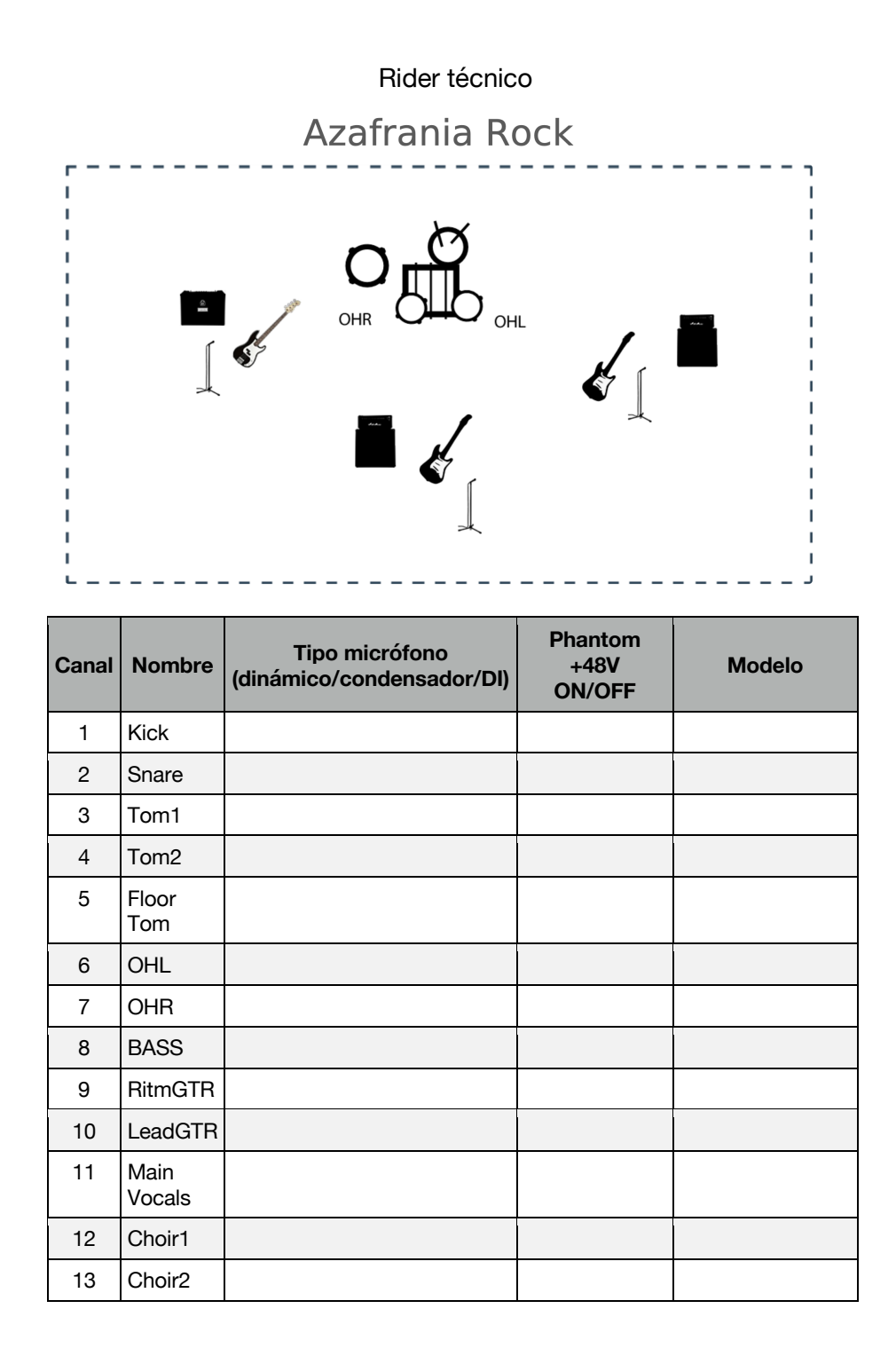

## **Inventario de microfonía**

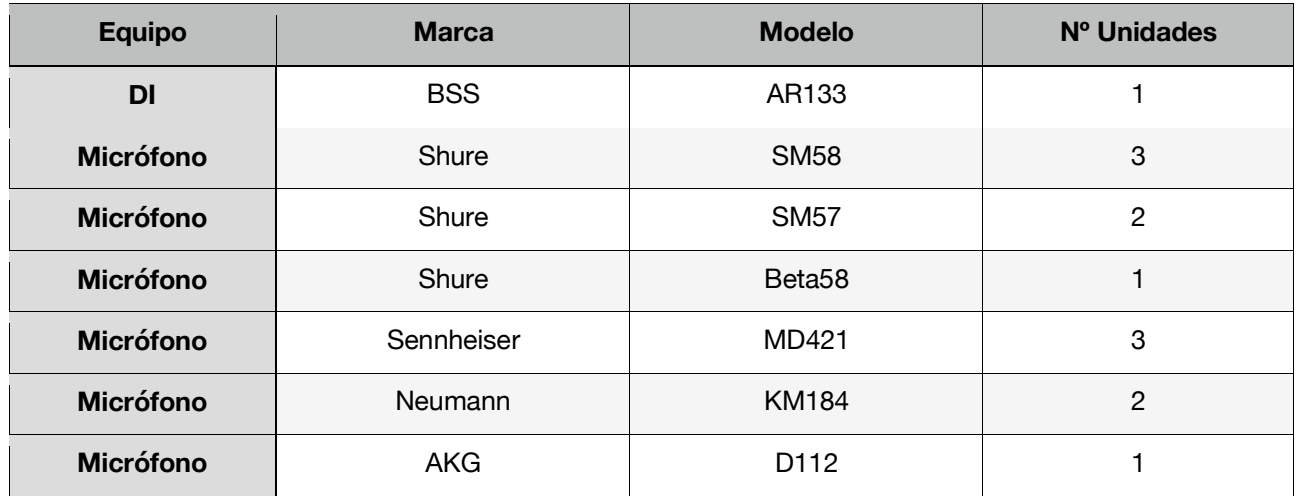

3. Nos encargan un montaje de pantalla led para cubrir un ancho de 4,5 metros con una proporción 16:9. (2 puntos)

En el almacén tenemos 60 cabinets de 128 x 128 pixeles de P 3,9 mm. Cada cabinet tiene una dimensión de 50 x 50 cm, con un consumo de potencia de 200 vatios por cada una.

También disponemos de 3 cuadros de energía trifásica para instalación (Cuadros de 63, 32 y 16 a,perios).

Resuelve lo siguiente:

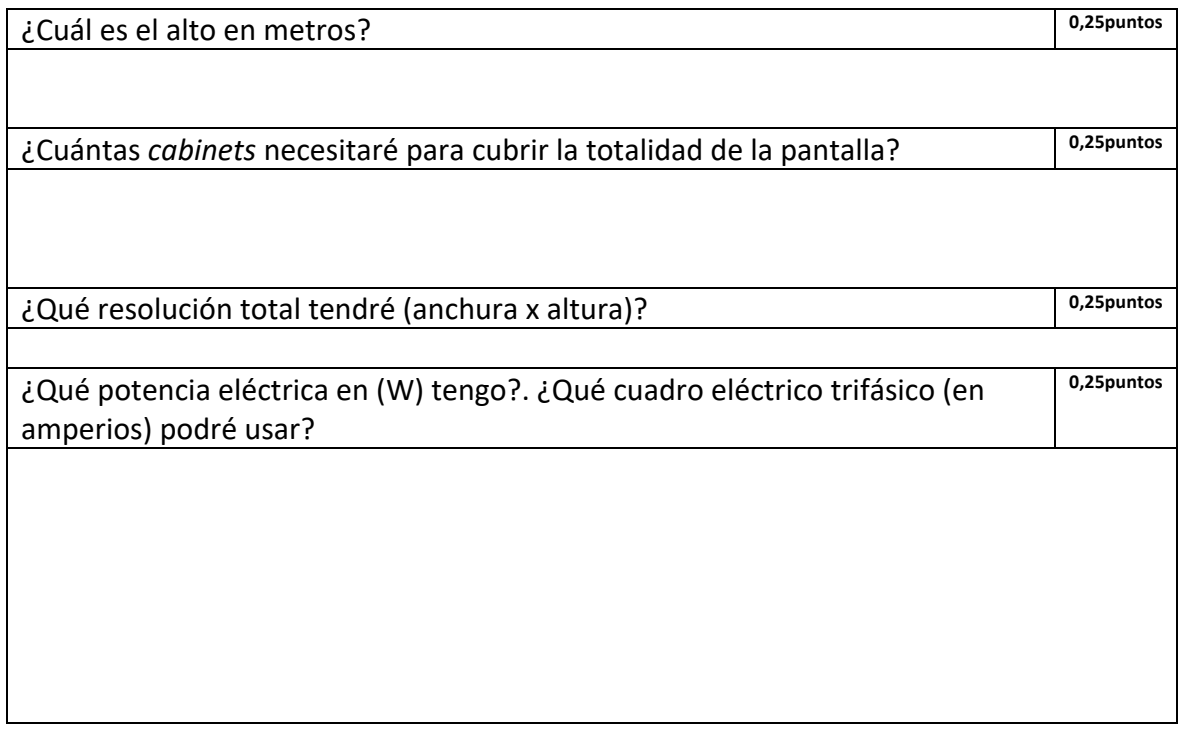

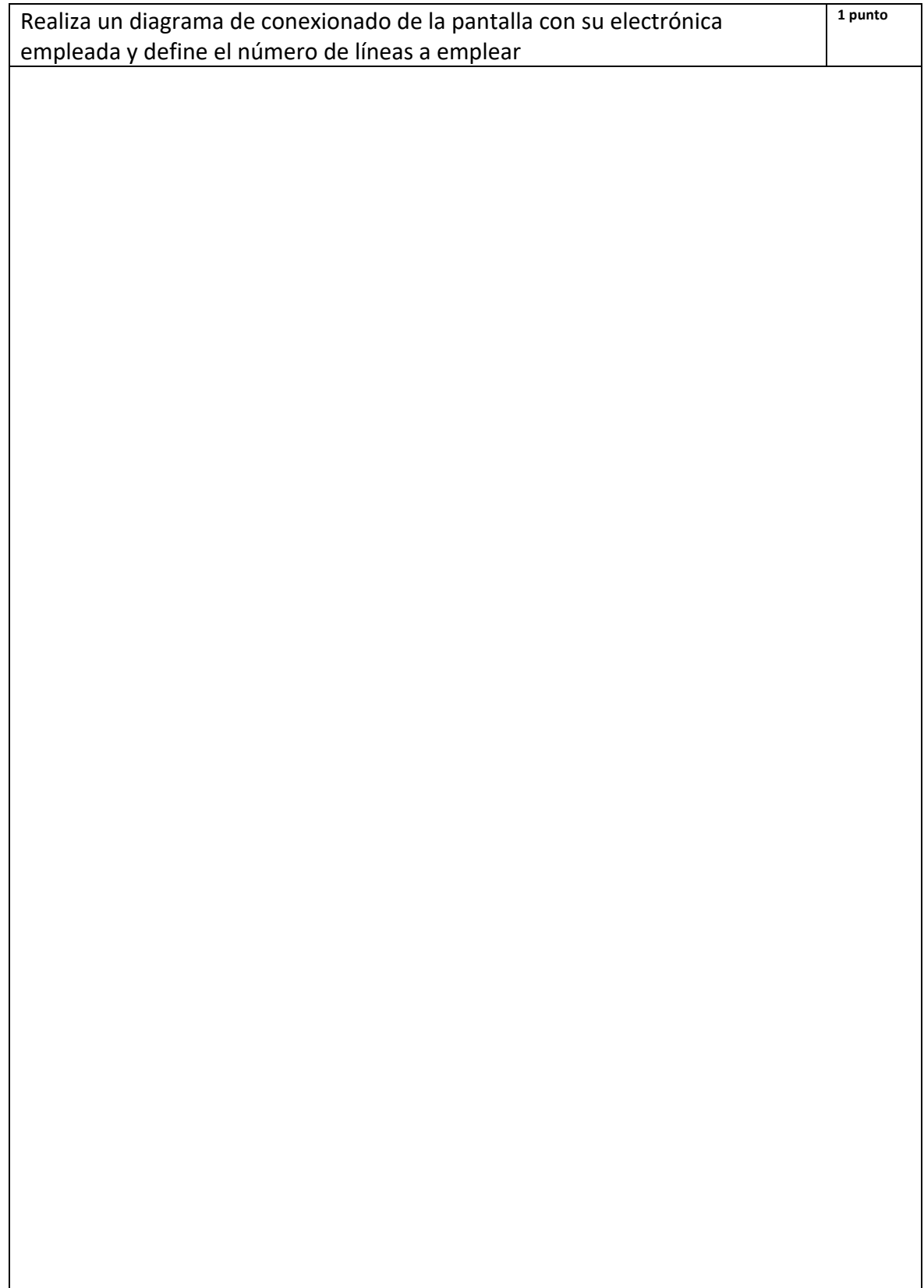

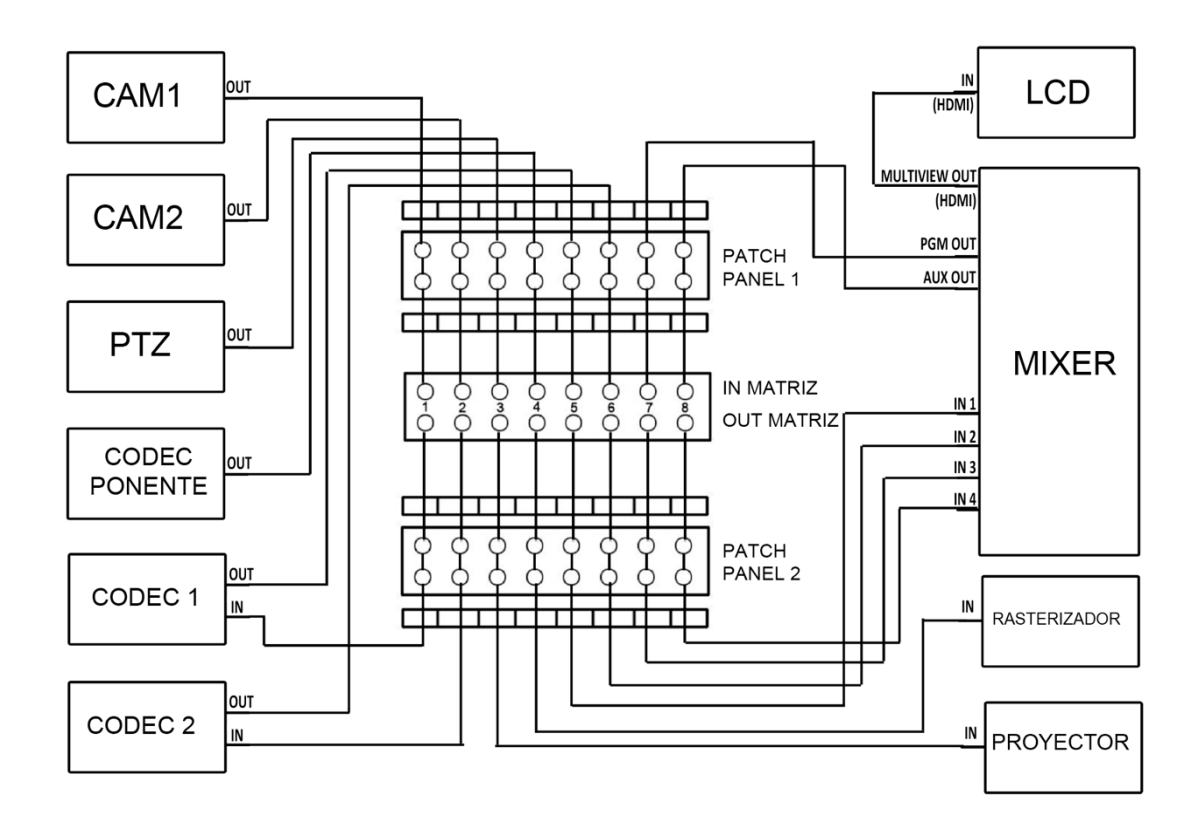

# Anexo: diagrama ejercicio 1 de la prueba objetiva

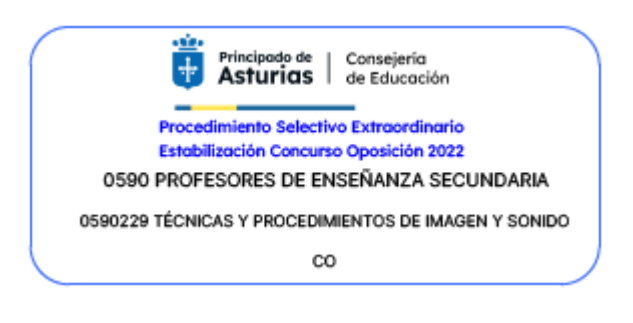